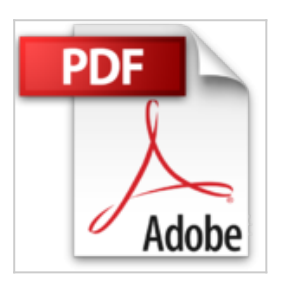

# **Aprende a Programar el Estilo Metro de Windows 8 con Ejemplos (Spanish Edition)**

Aarón Rojo Bedford

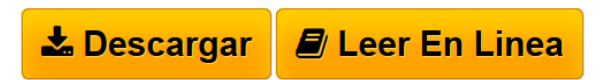

### **Aprende a Programar el Estilo Metro de Windows 8 con Ejemplos (Spanish Edition)** Aarón Rojo Bedford

Windows 8 trae consigo los mayors cambios desde Windows 95, incorpora el Estilo Metro, que cambiará la manera que tenemos de trabajar con nuestros equipos informáticos hacia una experiencia más táctil.

La Buena noticia para los programadores de todo el mundo, es que se abre un Nuevo Mercado para nuestras aplicaciones, la Windows Store, que seguramente en poco tiempo desbancará a la AppStore como la principal tienda virtual de venta de software del mundo.

La otra nueva noticia, es que gracias a la incorporación del Nuevo Runtime WinRT, usted podrá programar para Windows 8 sin necesidad de aprender ningún lenguaje de programación exclusive, siempre y cuando usted ya sepa programar en HTML, CCS, JavaScript, C, C# o VB.NET, es decir, casi cualquier programador de hoy en día podrá desarrollar sus aplicaciones en el Estilo Metro de Windows 8 simplemente adaptándose a los nuevos estilos y estándares de programación de Microsoft.

A continuación podrá ver una breve parte del índice de contenidos:

Introducción Interfaz de usuario de programación WinRT Proyecciones WinRT API asíncrona Creación de componentes WinRT La API de WinRT Contractos y Extensiones **Contratos** App to App Picking Cached File Updater Play To Search To Settings share Extensiones Account picture provider AutoPlay

Background tasks Camera settings Camera settings Contact Picker Game explorer SSL/Certificates Ciclo de Vida Inicio de la aplicación Activación de la aplicación Suspensión de aplicaciones Visibilidad para las aplicaciones Reanudación de una aplicación Cierre de la aplicación Bloqueo de la aplicación Eliminación de la aplicación Desarrollo de aplicaciones estilo Metro con HTML, CSS y JavaScript Contenido de una aplicación básica Empezando con el HelloWorld La solicitud de implementación en otros equipos Introducción Estilos de la aplicación La Estructura del Proyecto Definición de la Página Los Espacios de nombres y las clases La API WinJS.UI.ListView La Encuadernación y las plantillas Definir página de inicio Desarrollo de aplicaciones con C# y XAML

ETC....

**[Descargar](http://bookspoes.club/es/read.php?id=B00CMFYJIU&src=fbs)** [Aprende a Programar el Estilo Metro de Windows 8 con Ej](http://bookspoes.club/es/read.php?id=B00CMFYJIU&src=fbs) [...pdf](http://bookspoes.club/es/read.php?id=B00CMFYJIU&src=fbs)

**[Leer en linea](http://bookspoes.club/es/read.php?id=B00CMFYJIU&src=fbs)** [Aprende a Programar el Estilo Metro de Windows 8 con](http://bookspoes.club/es/read.php?id=B00CMFYJIU&src=fbs) [...pdf](http://bookspoes.club/es/read.php?id=B00CMFYJIU&src=fbs)

## **Aprende a Programar el Estilo Metro de Windows 8 con Ejemplos (Spanish Edition)**

Aarón Rojo Bedford

**Aprende a Programar el Estilo Metro de Windows 8 con Ejemplos (Spanish Edition)** Aarón Rojo Bedford

Windows 8 trae consigo los mayors cambios desde Windows 95, incorpora el Estilo Metro, que cambiará la manera que tenemos de trabajar con nuestros equipos informáticos hacia una experiencia más táctil.

La Buena noticia para los programadores de todo el mundo, es que se abre un Nuevo Mercado para nuestras aplicaciones, la Windows Store, que seguramente en poco tiempo desbancará a la AppStore como la principal tienda virtual de venta de software del mundo.

La otra nueva noticia, es que gracias a la incorporación del Nuevo Runtime WinRT, usted podrá programar para Windows 8 sin necesidad de aprender ningún lenguaje de programación exclusive, siempre y cuando usted ya sepa programar en HTML, CCS, JavaScript, C, C# o VB.NET, es decir, casi cualquier programador de hoy en día podrá desarrollar sus aplicaciones en el Estilo Metro de Windows 8 simplemente adaptándose a los nuevos estilos y estándares de programación de Microsoft.

A continuación podrá ver una breve parte del índice de contenidos:

Introducción Interfaz de usuario de programación WinRT Proyecciones WinRT API asíncrona Creación de componentes WinRT La API de WinRT Contractos y Extensiones **Contratos** App to App Picking Cached File Updater Play To Search To Settings share Extensiones Account picture provider AutoPlay Background tasks Camera settings Camera settings Contact Picker Game explorer SSL/Certificates Ciclo de Vida

Inicio de la aplicación Activación de la aplicación Suspensión de aplicaciones Visibilidad para las aplicaciones Reanudación de una aplicación Cierre de la aplicación Bloqueo de la aplicación Eliminación de la aplicación Desarrollo de aplicaciones estilo Metro con HTML, CSS y JavaScript Contenido de una aplicación básica Empezando con el HelloWorld La solicitud de implementación en otros equipos Introducción Estilos de la aplicación La Estructura del Proyecto Definición de la Página Los Espacios de nombres y las clases La API WinJS.UI.ListView La Encuadernación y las plantillas Definir página de inicio Desarrollo de aplicaciones con C# y XAML

ETC....

### **Descargar y leer en línea Aprende a Programar el Estilo Metro de Windows 8 con Ejemplos (Spanish Edition) Aarón Rojo Bedford**

#### Format: Kindle eBook

Download and Read Online Aprende a Programar el Estilo Metro de Windows 8 con Ejemplos (Spanish Edition) Aarón Rojo Bedford #O1VFHYDEXAJ

Leer Aprende a Programar el Estilo Metro de Windows 8 con Ejemplos (Spanish Edition) by Aarón Rojo Bedford para ebook en líneaAprende a Programar el Estilo Metro de Windows 8 con Ejemplos (Spanish Edition) by Aarón Rojo Bedford Descarga gratuita de PDF, libros de audio, libros para leer, buenos libros para leer, libros baratos, libros buenos, libros en línea, libros en línea, reseñas de libros epub, leer libros en línea, libros para leer en línea, biblioteca en línea, greatbooks para leer, PDF Mejores libros para leer, libros superiores para leer libros Aprende a Programar el Estilo Metro de Windows 8 con Ejemplos (Spanish Edition) by Aarón Rojo Bedford para leer en línea.Online Aprende a Programar el Estilo Metro de Windows 8 con Ejemplos (Spanish Edition) by Aarón Rojo Bedford ebook PDF descargarAprende a Programar el Estilo Metro de Windows 8 con Ejemplos (Spanish Edition) by Aarón Rojo Bedford DocAprende a Programar el Estilo Metro de Windows 8 con Ejemplos (Spanish Edition) by Aarón Rojo Bedford MobipocketAprende a Programar el Estilo Metro de Windows 8 con Ejemplos (Spanish Edition) by Aarón Rojo Bedford EPub

#### **O1VFHYDEXAJO1VFHYDEXAJO1VFHYDEXAJ**